Représentation et analyse des systèmes linéaires PC<sub>8</sub> Analyse par le lieu des racines

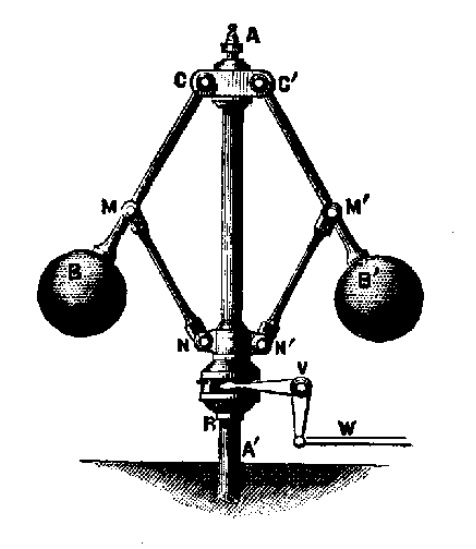

Introduction 2

➥Boucle ouverte :

 $H_{b.o.}(p) = KG(p)F(p)$ 

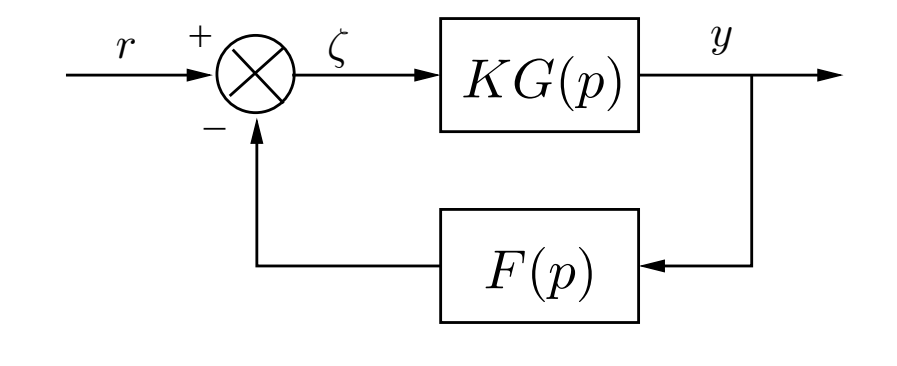

➥Boucle fermée :

$$
H_{b.f.} = \frac{KG(p)}{1 + KG(p)F(p)}
$$

 $\blacktriangleright$  Equation caractéristique :

 $1 + KG(p)F(p) = 0$ 

### ✍ **Remarques 1** *:*

**AAS-CNRS** 

Quand K varie, les pôles en boucle fermée varient : le lieu des racines en boucle *ferm´ee quand K varie est le lieu d'Evans*

**→** Boucle fermée :

$$
H_{b.f.} = \frac{G(p)}{1 + F(p)G(p)}
$$

 $\blacktriangleright$  Equation caractéristique :

 $F(p)G(p) =$  $-1$ 

**► Condition des angles :** 

 $\text{Arg}[G(p)F(p)] = \pm 180^o \,\, (2k+1)$  $k = 0, 1, 2, \cdots$ 

➥ Condition d'amplitude :

 $|G(p)F(p)|=1$ 

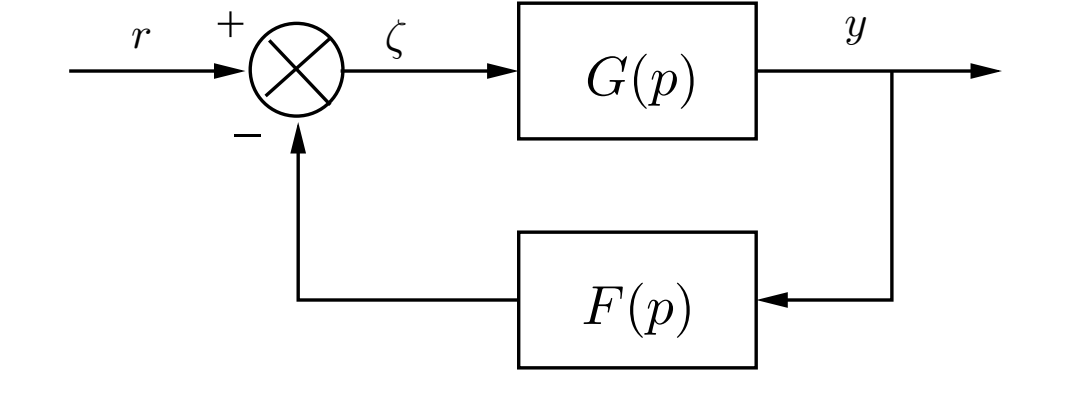

 $\blacktriangleright$  Factorisation de l'équation caractéristique :

$$
1 + \frac{K(p+z_1)(\cdots)(p+z_m)}{(p+p_1)(\cdots)(p+p_n)} = 0
$$

➥ Rappels de mesure des angles :

$$
G(p)F(p) = \frac{K(p+z_1)}{(p+p_1)(p+p_2)(p+p_3)(p+p_4)}
$$

**► Condition des angles :** 

$$
Arg[G(p)F(p)] = \Phi_1 - \theta_1 - \theta_2 - \theta_3 - \theta_4 = \pm 180^{\circ}
$$

➥ Condition d'amplitude :

**AAS-CNRS** 

$$
|G(p)F(p)| = \frac{KB_1}{A_1A_2A_3A_4} = 1
$$

4

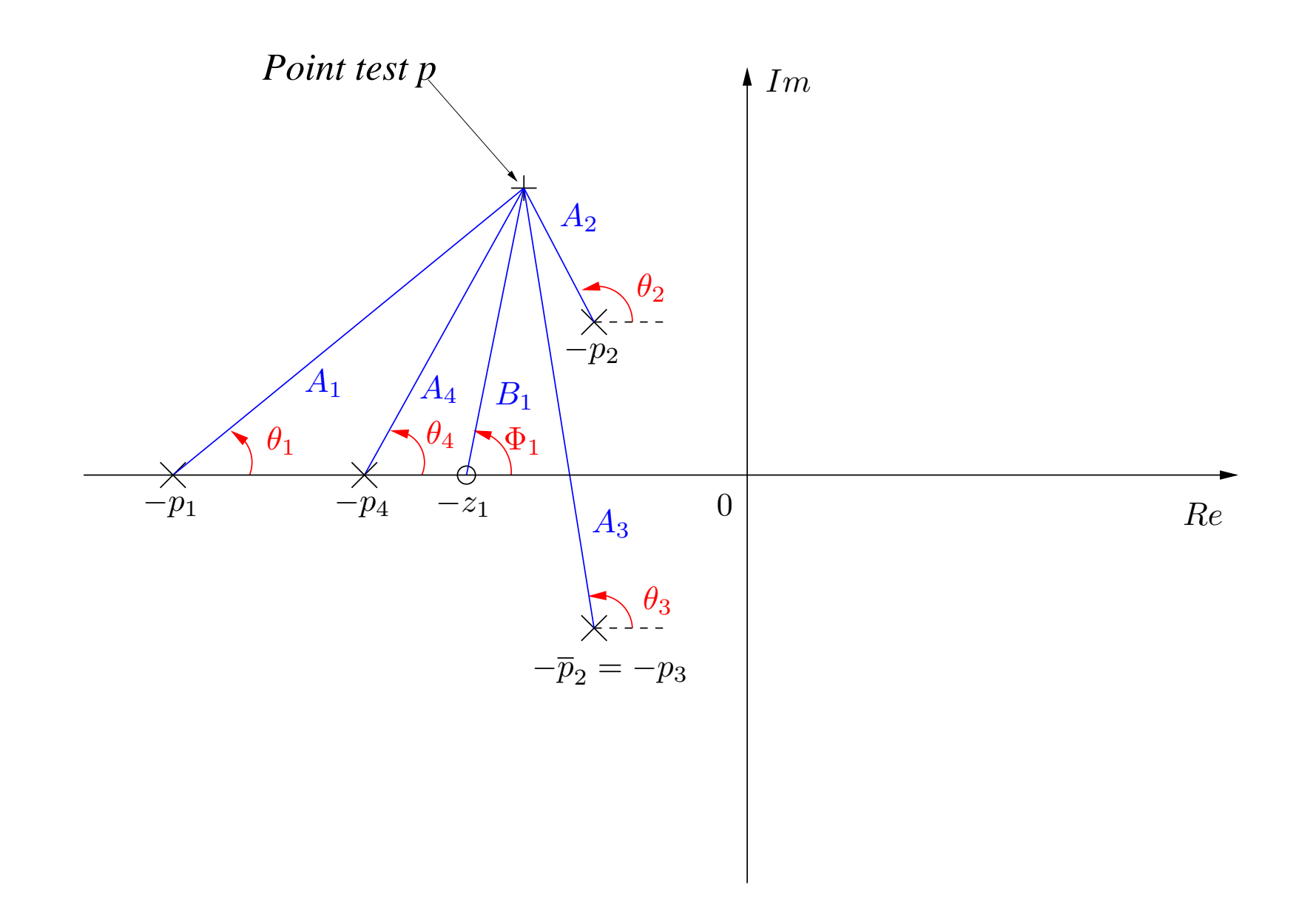

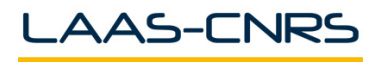

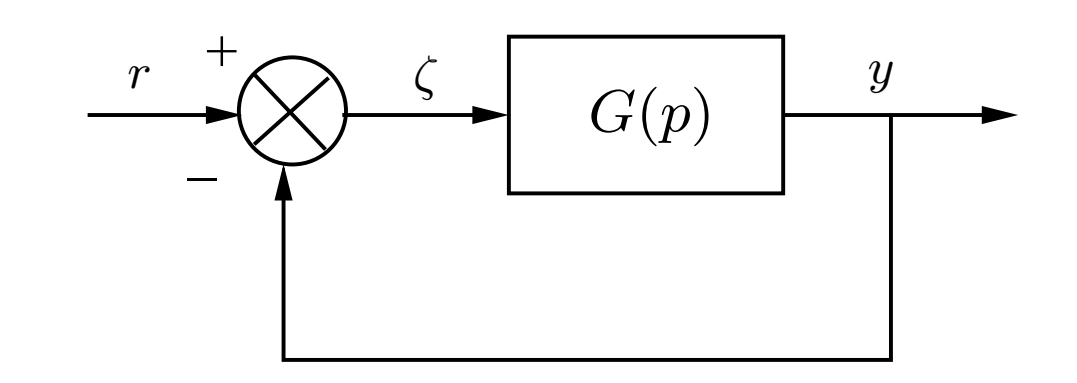

$$
\blacktriangleright \text{ Example 1 :}
$$

$$
G_1(p) = \frac{K}{p(p+1)(p+2)}
$$

➥Exemple 2 :

$$
G_2(p) = \frac{K(p+2)}{p^2 + 2p + 3}
$$

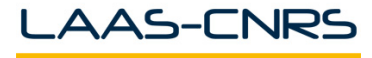

PC 8 - Représentation et analyse des systèmes ISAE-N6K

6

### ➥Etape 1 : factorisation de l'équation caractéristique

$$
1 + \frac{K(p+z_1)(\cdots)(p+z_m)}{(p+p_1)(\cdots)(p+p_n)} = 0
$$

- Exemple 1 :

$$
G_1(p) = \frac{K}{p(p+1)(p+2)}
$$

- Exemple 2 :

$$
G_2(p) = \frac{K(p+2)}{p^2 + 2p + 3} = \frac{K(p+2)}{(p+1 - j\sqrt{2})(p+1 + j\sqrt{2})}
$$

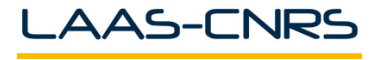

 $\blacktriangleright$  Etape 2 : localisation des pôles et zéros de la boucle ouverte

- Points de départ :

$$
\lim_{K \to 0} K [(p + z_1)(\cdots)(p + z_m)] + [(p + p_1)(\cdots)(p + p_n)]
$$

- Points d'arrivée :

$$
\lim_{K \to +\infty} K\left[ (p+z_1)(\cdots)(p+z_m) \right] + \left[ (p+p_1)(\cdots)(p+p_n) \right]
$$

- *<sup>n</sup>* <sup>−</sup> *<sup>m</sup>* branches infinies
- *<sup>m</sup>* branches finies

AAS-CNRS

# $\blacktriangleright$  Etape 3 : déterminer le lieu des racines appartenant à l'axe réel ✇ **Proc´edure 1** *:*

Pour chaque portion de l'axe réel à tester, prendre un point test

Si le nombre total de pôles et de zéros réels à droite de ce point test est impair *alors ce point appartient au lieu des racines*

Les pôles et zéros réels doivent être comptabilisés avec leur multiplicité

- Exemple 1 :

les segments  $]-\infty$ ,  $-2$  et  $[-1, 0]$  appartiennent au lieu des racines

- Exemple 2 :

le segment  $]-\infty$ ,  $-2]$  appartient au lieu des racines

- $\blacktriangleright$  Etape 4 : déterminer les asymptotes au lieu des racines
	- -Toutes les asymptotes ont un point d'intersection situé sur l'axe réel en :

$$
\sigma_a = \frac{\sum_{i=1}^{n} p\hat{o}les - \sum_{i=1}^{m} z\hat{e}ros}{n-m}
$$

-L'angle des asymptotes avec l'axe réel est donné par :

$$
\Phi_a = \frac{\pm 180^o \ (2k+1)}{n-m} \quad (k=0, 1, 2, \cdots)
$$

- Exemple 1 :

AAS-CNRS

$$
\sigma_a = \frac{\sum p\hat{o}les}{n-m} = -1
$$

$$
\Phi_a = \pm 60^\circ (2k+1)
$$

$$
\operatorname{ISAE-N6l}
$$

➡ Etape 5 : déterminer les points de départ et d'arrivée sur l'axe réel ainsi que les points de rencontre et d'éclatement

Résoudre l'équation algébrique :

$$
\frac{dK}{dp} = -\frac{D'(p)N(p) - N'(p)D(p)}{N^2(p)} = 0
$$

## ✇ **Proc´edure 2** *:*

AAS-CNRS

- *1- Calculer l'´equation alg´ebrique*
- *2- D´eterminer les racines <sup>r</sup>´eelles et complexes de cette ´equation*
- 3- Vérifier que les solutions précédentes appartiennent au lieu des racines

- Exemple 1 :

$$
\frac{dK}{dp} = -3p^2 - 6p - 2 = 0 \t -1.5774 , -0.4226
$$

- Exemple 2 :

$$
\frac{dK}{dp} = -\frac{2(p+1)(p+2) - (p^2 + 2p + 3)}{(p+2)^2} = 0 \t -0.2679 , -3.7321
$$

- ✍ **Remarques 2** *:*
- Ces points sont des racines multiples de l'équation caractéristique en boucle fermée *et sont donc `a tangente verticale sur l'axe <sup>r</sup>´eel*
- Tous ces points vérifient la condition précédente mais toutes les solutions de cette équation ne sont pas nécessairement des points de rencontre ou d'éclatement

➥Etape 6 : déterminer les points d'intersection avec l'axe imaginaire

 $1 + G(j\omega)F(j\omega) = 0$ 

Exemple 1 : à résoudre  $K - j\omega^3 - 3\omega^2 + 2j\omega = 0$ 

AAS-CNRS

$$
K - 3\omega^2 = 0 \qquad K = 6
$$
  

$$
\omega(2 - \omega^2) = 0 \quad \omega = 0 \text{ ou } \omega = \pm\sqrt{2}
$$

Exemple 2 : à résoudre  $K(2 + j\omega) + (-\omega^2 + 2j\omega + 3) = 0$ 

$$
2K + 3 - \omega^{2} = 0 \quad K = \frac{\omega^{2} - 3}{2}
$$

$$
\omega(2 + K) = 0 \qquad \omega = 0 \text{ ou } \omega^{2} = -1
$$

- ➡ Etape 7 : déterminer les angles de départ d'un pôle complexe et d'arrivée d'un zéro complexe
	- -Angle de départ d'un pôle complexe :

$$
\Theta = 180^o - \sum_i \theta_i + \sum_j \Phi_j
$$

Angle d'arrivée sur un zéro complexe :

$$
\Phi = 180^o - \sum_i \Phi_i + \sum_j \theta_j
$$

Exemple 2 :

AAS-CNRS

$$
\Theta_1 = 180^o - 90^o + \operatorname{atan}(\sqrt{2}) = 180^o - 90^o + 55^o = 145^o
$$

$$
\Theta_2=35^o
$$

➥Etape 8 : tracé Exemple 1 :

Exemple 2 :

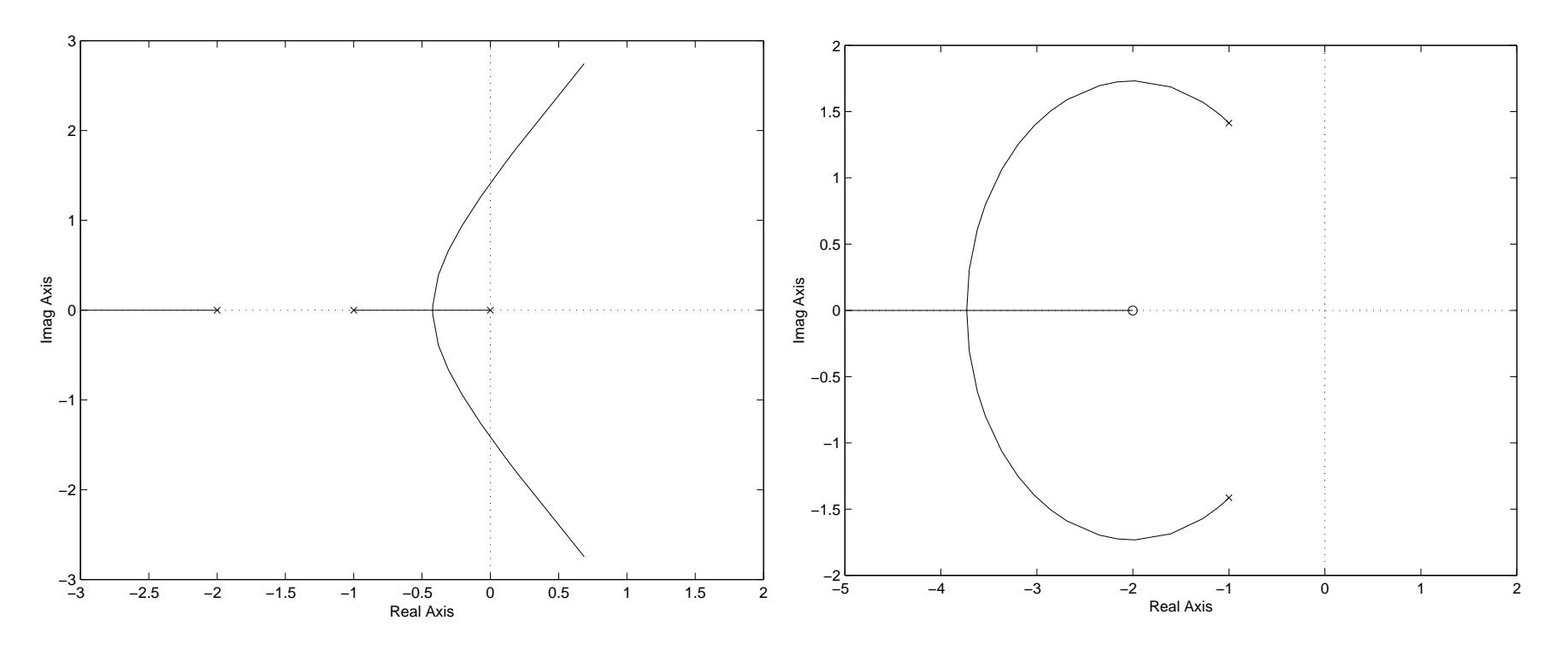

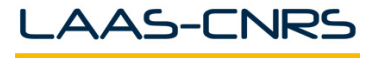

# Réglage du gain

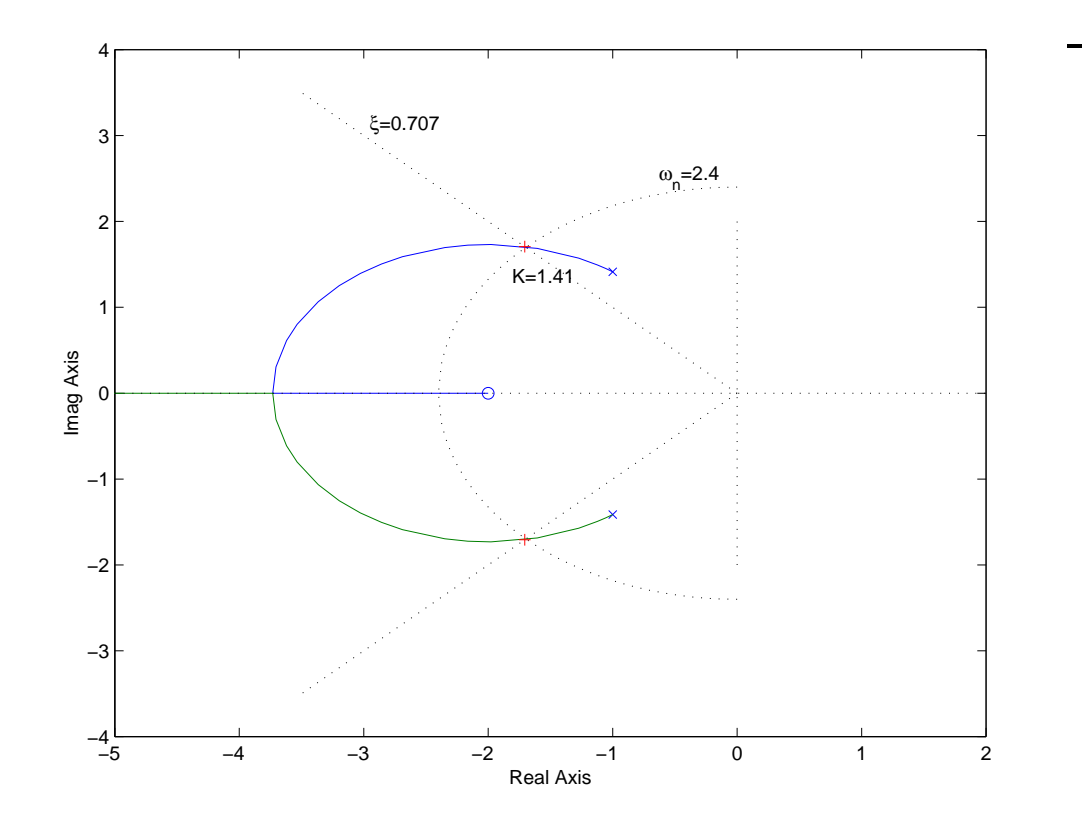

Exemple 2 : Amortissement :

$$
\cos(\Psi) = 0.707 \quad \Psi = 45^o
$$

Pôles :  $-1.7061 \pm j1.7061$ Gain correspondant :

$$
K = \frac{|p^2 + 2p + 3|}{|p+2|} p = -1.7061 + j1.7061
$$
  
= 1.4122

ISAE-N6K

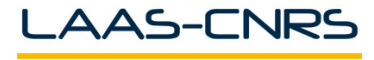

 $PC$ 8 - Représentation et analyse des systèmes

Analyse des systèmes bouclés : stabilité conditionnelle 17

$$
KG(p) = \frac{K(p+2)}{p(p-1)(p^2+6p+36)}
$$

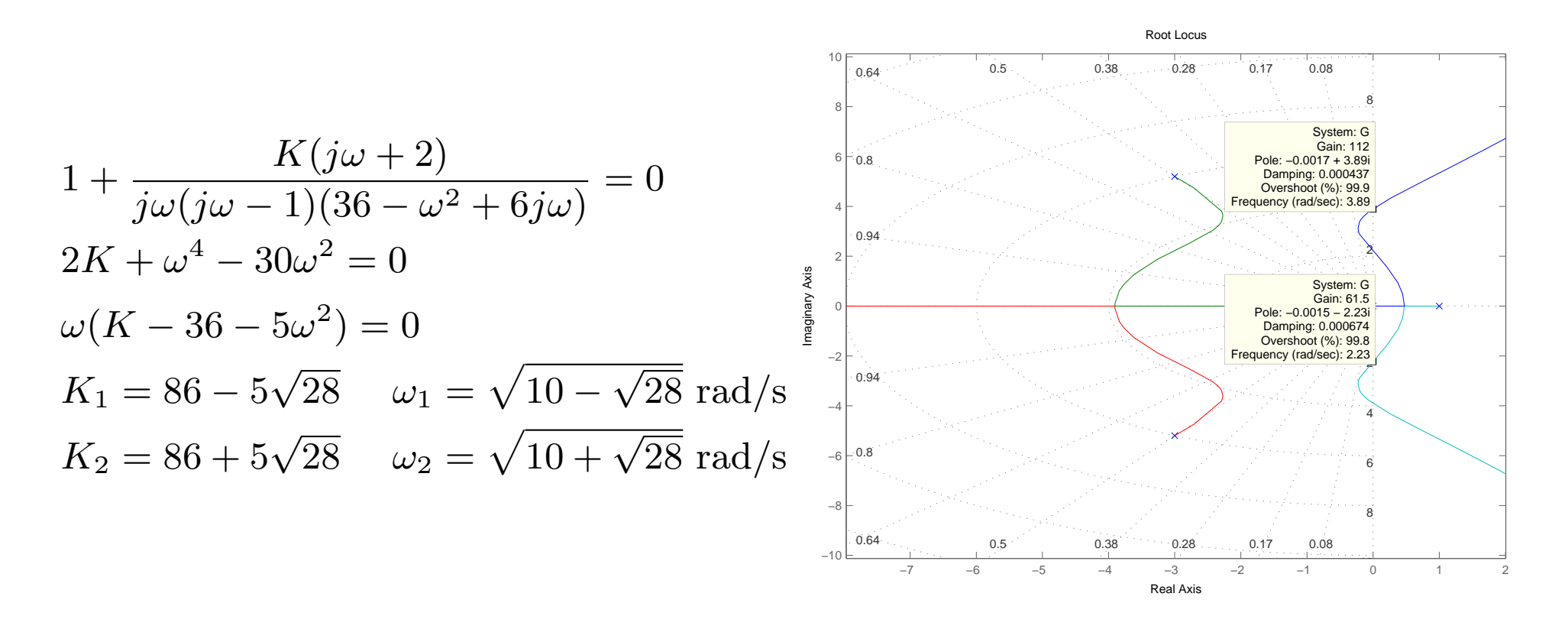

$$
86 - 5\sqrt{28} < K < 86 + 5\sqrt{28}
$$

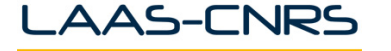

$$
KG(p) = \frac{K(1 - T_a p)}{p(Tp + 1)}
$$
  

$$
T_a > 0 \t T > 0
$$
  

$$
T_a > 0 \t T > 0
$$

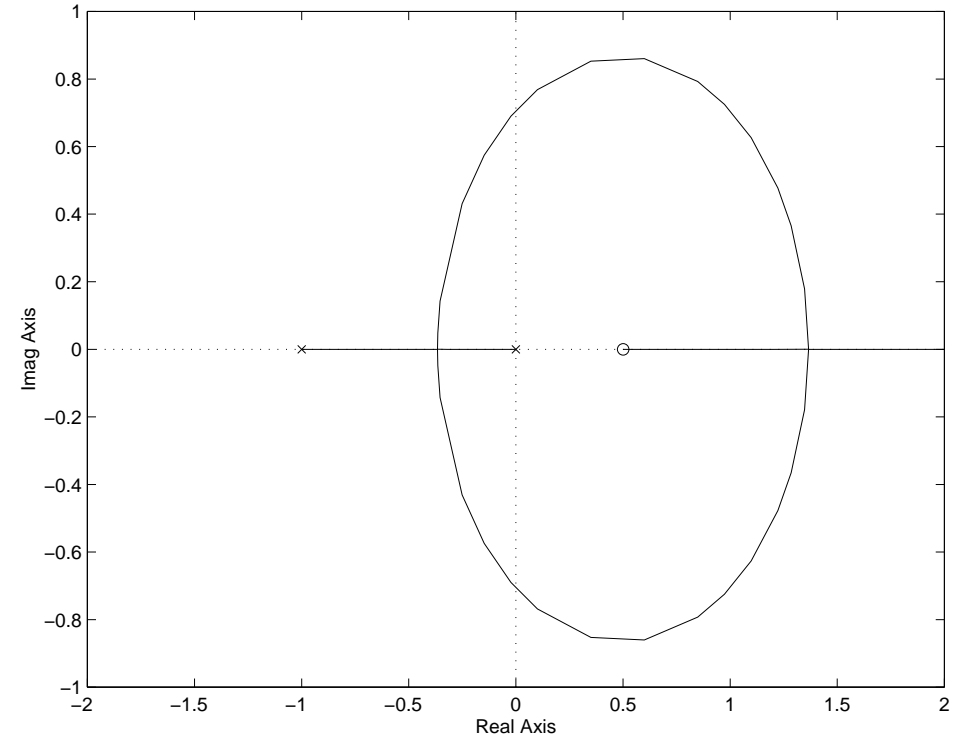

Condition des angles :

$$
Arg\left[\frac{K(T_a p - 1)}{p(Tp + 1)}\right] = 0
$$